## 2024 - AÑO DE LA DEFENSA DE LA VIDA, LA LIBERTAD Y LA PROPIEDAD

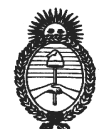

**Ministerio de Salud** Secretaria de Calidad en Salud A.N.M.A.T.

## CERTIFICADO DE AUTORIZACIÓN DE MODIFICACIÓN

**N° rev: 58-191#0002**

El Instituto Nacional de Productos Médicos de la Administración Nacional de Medicamentos, Alimentos y Tecnología Médica (ANMAT) certifica que de acuerdo con lo solicitado por Bayer S.A. , se autoriza la modificación en el Registro Nacional de Productores y Productos de Tecnología Médica (RPPTM), del PM 58-191 aprobado según:

Disposición autorizante N° 7931/2022 de fecha 04 octubre 2022 Disposiciones modificatorias y reválidas N°: DC Nro. de rev. 58-191#0001

Del siguiente/s dato/s característico/s:

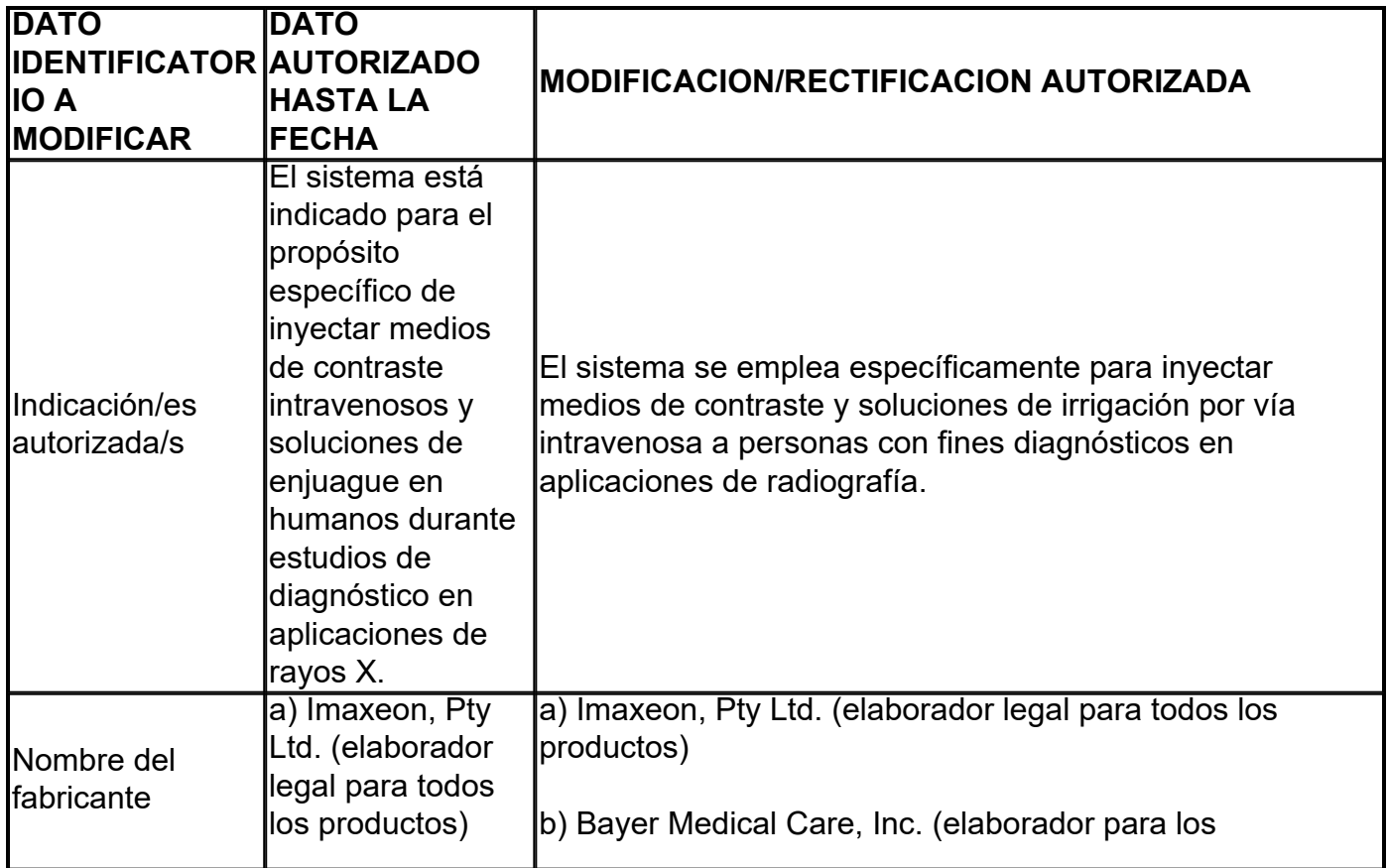

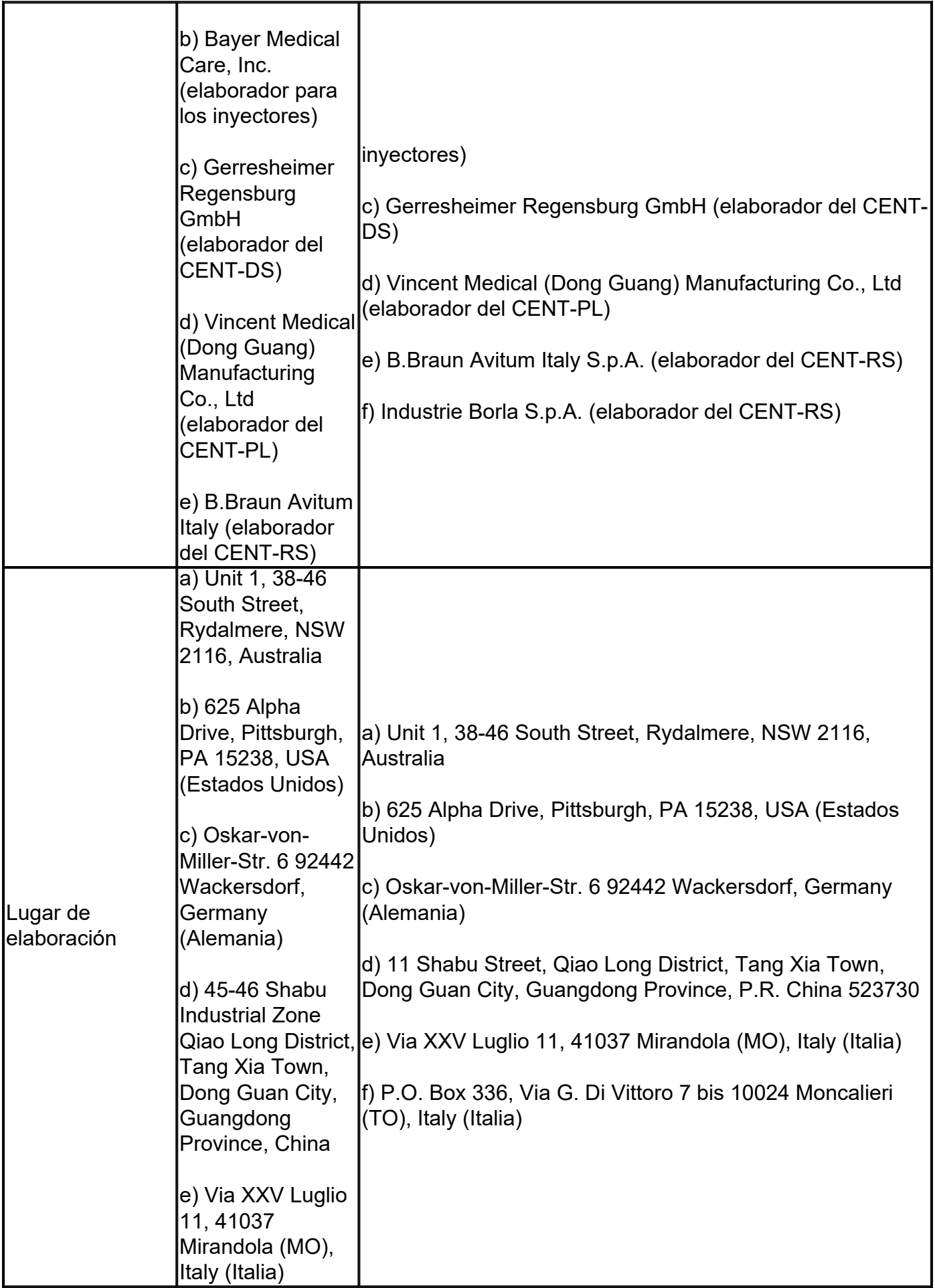

 $\overline{\mathcal{V}}$ 角

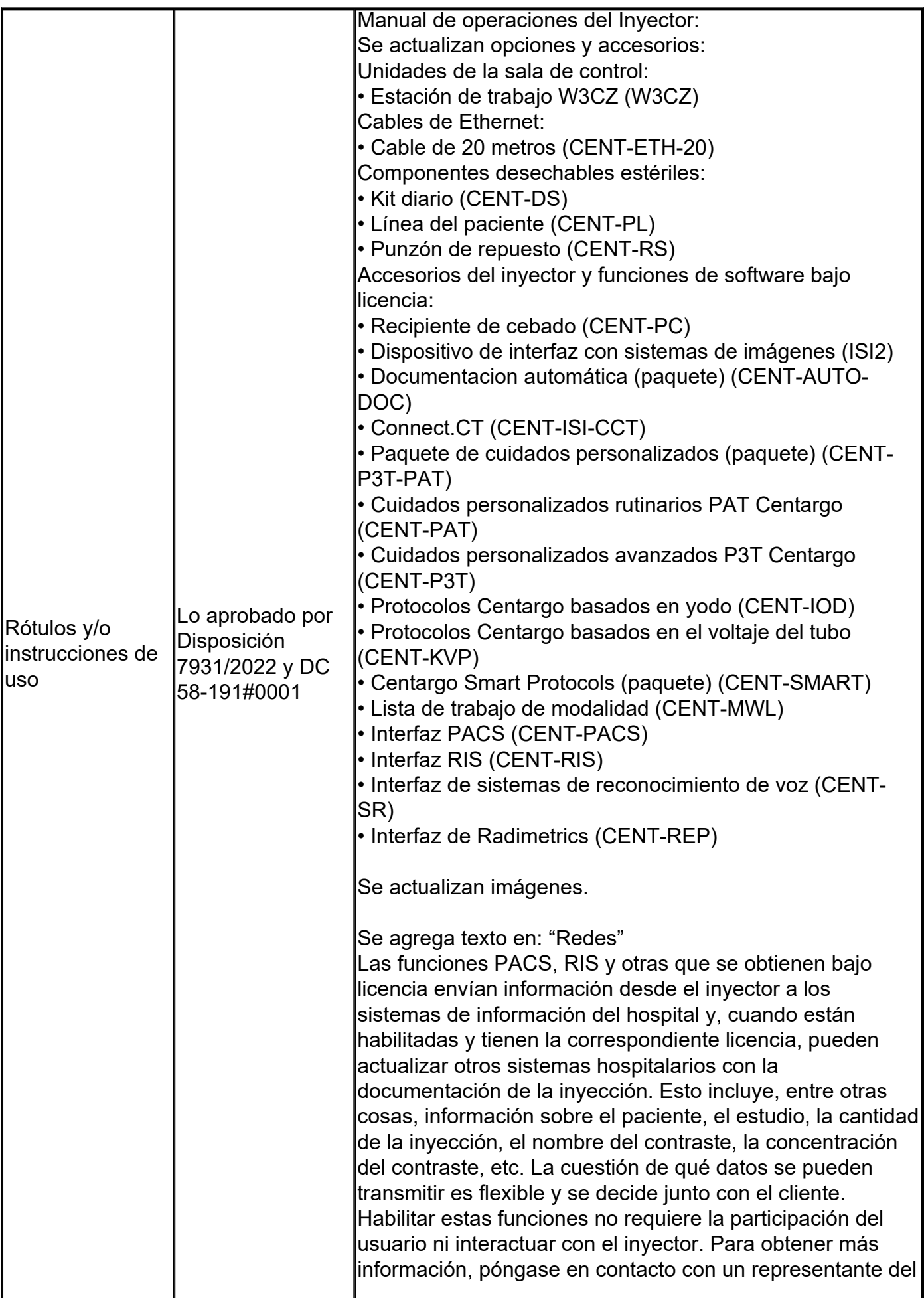

分

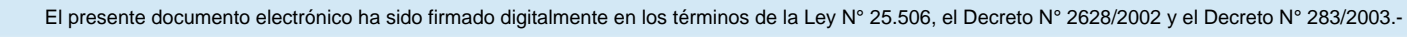

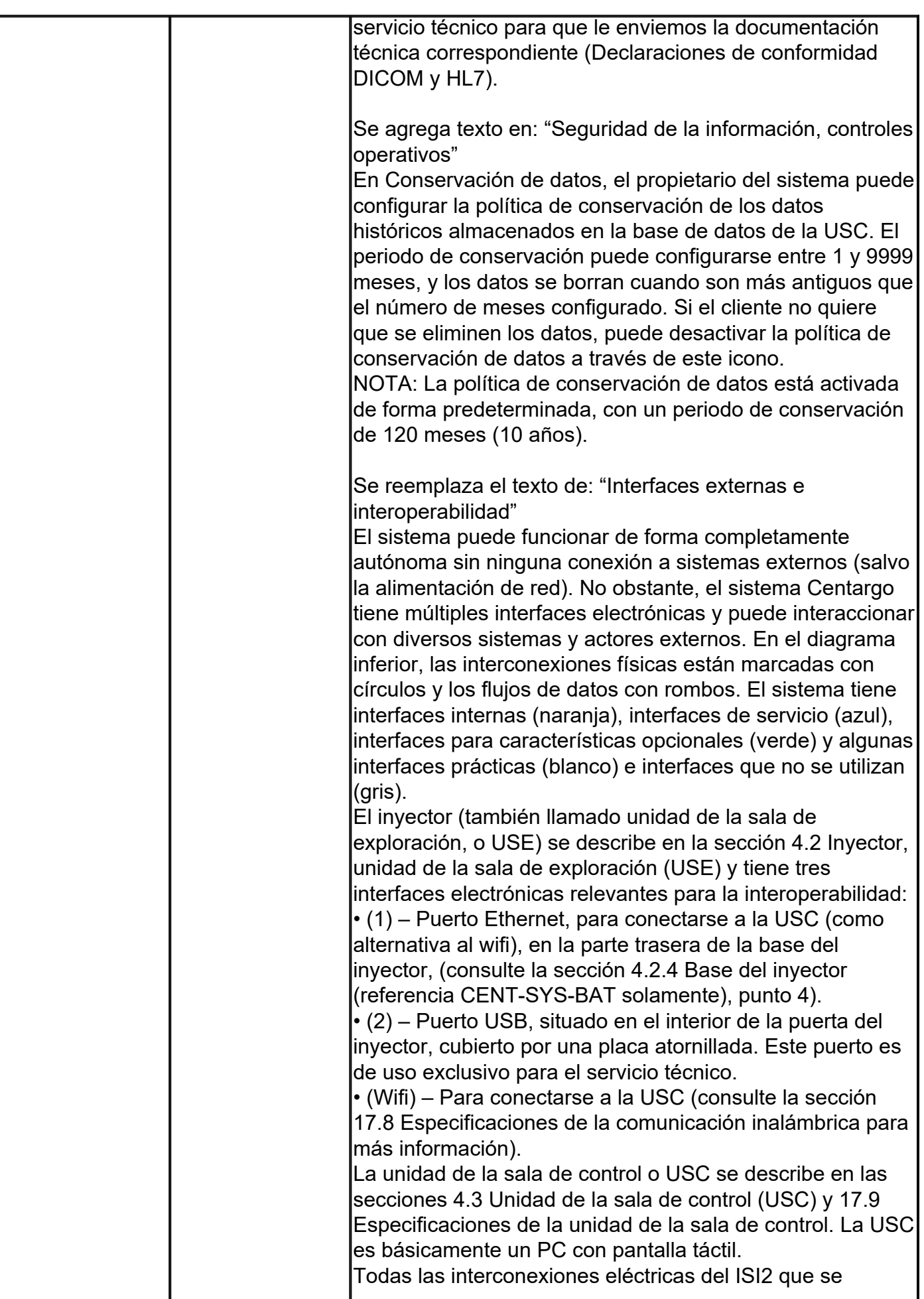

分

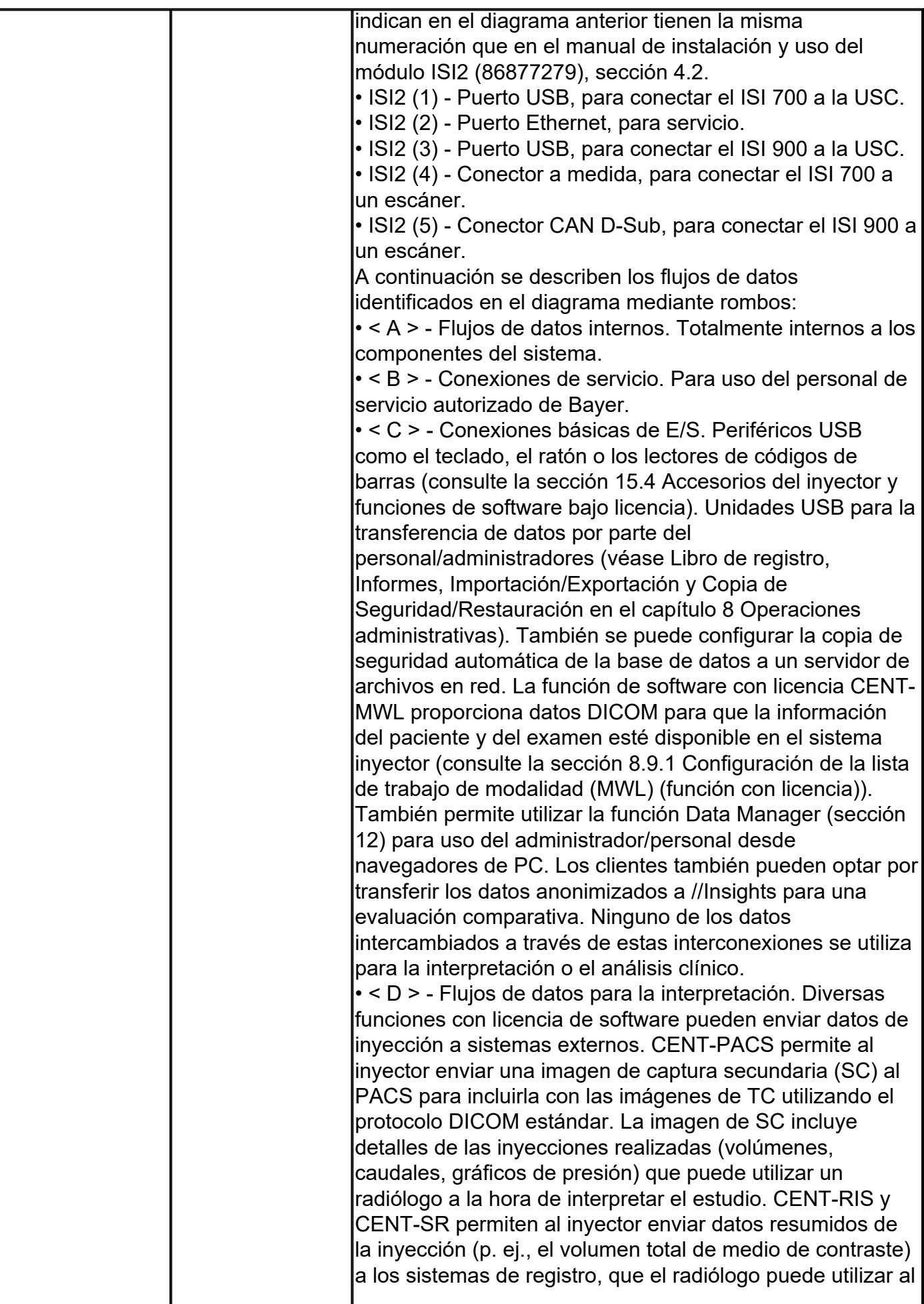

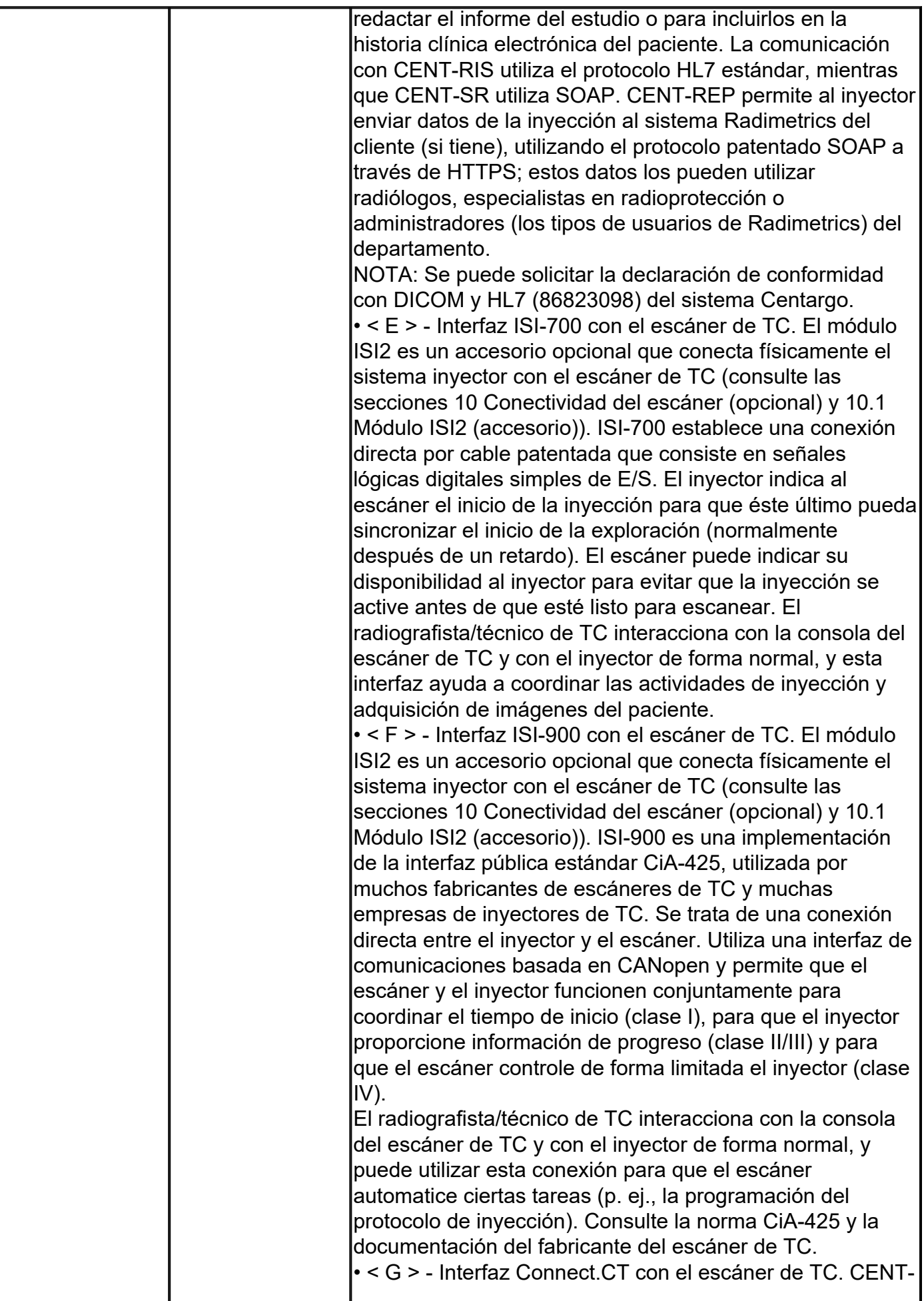

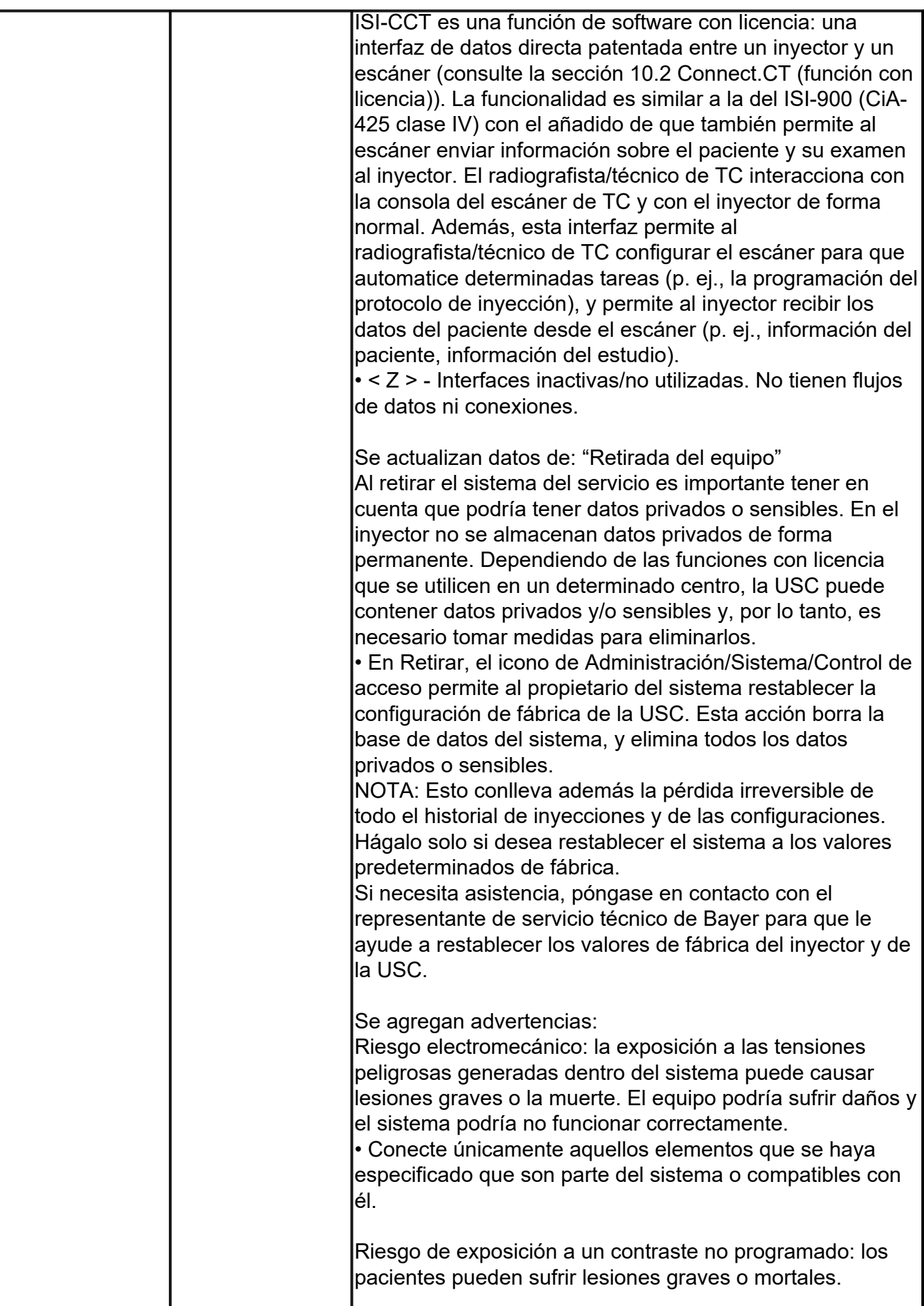

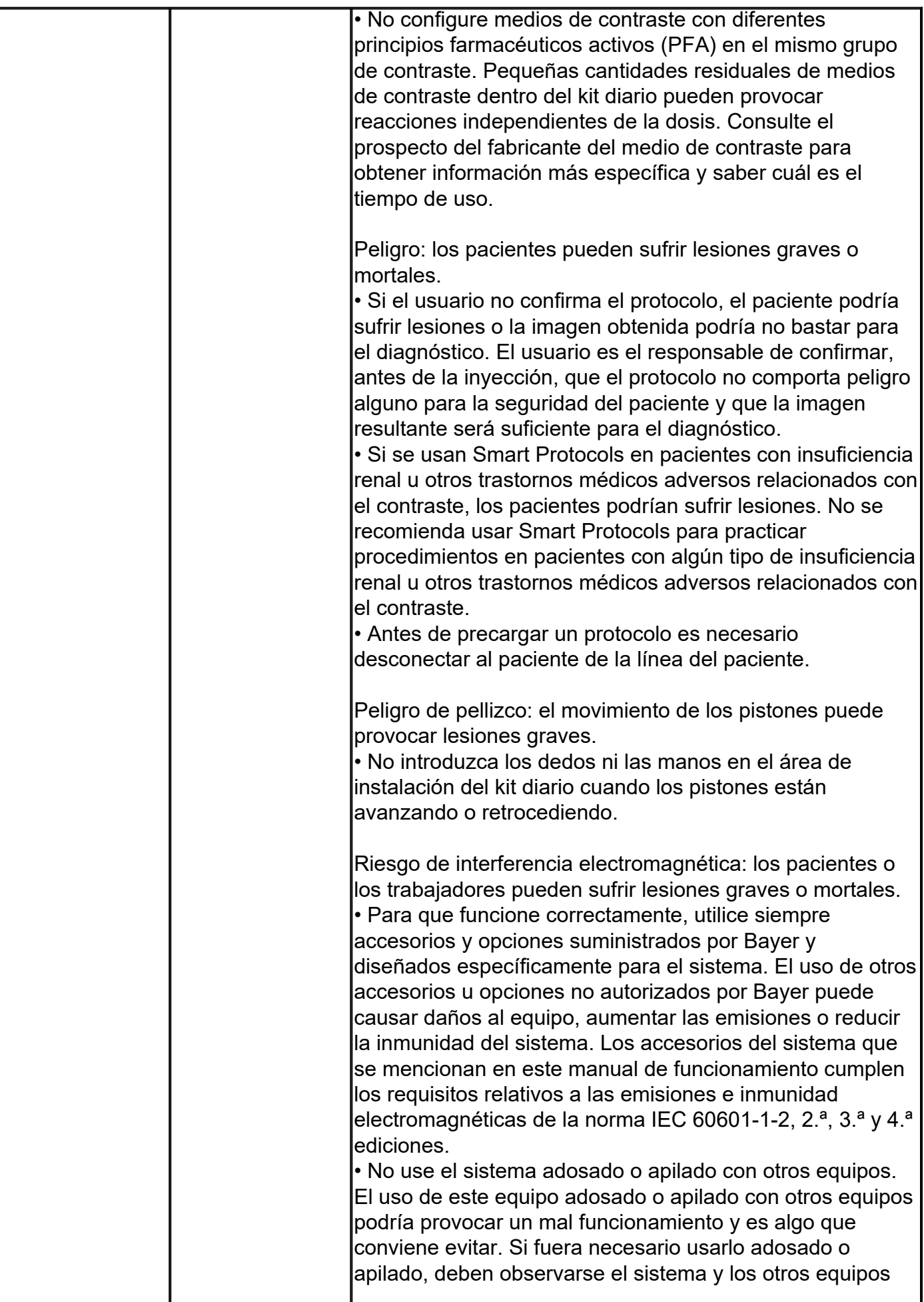

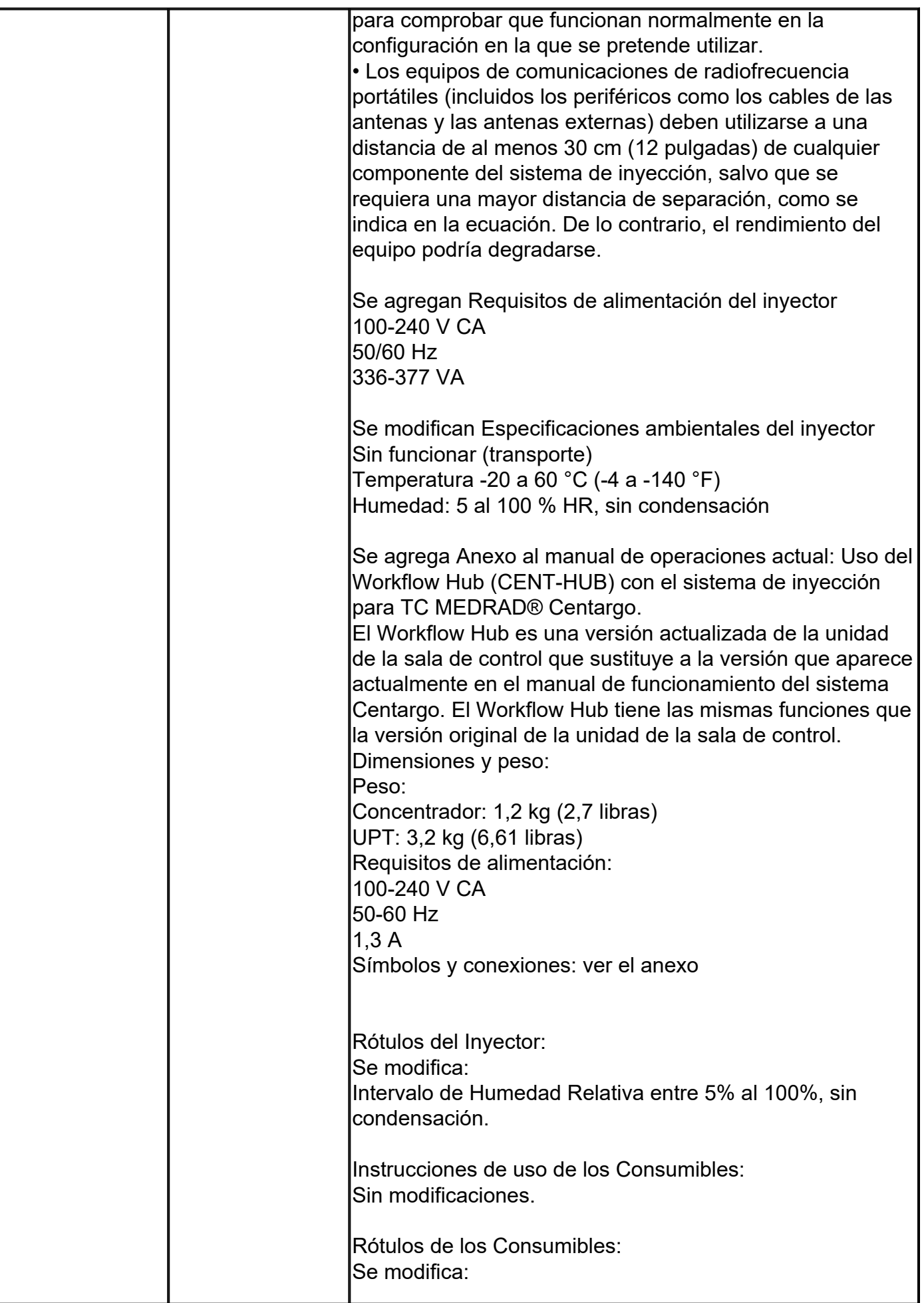

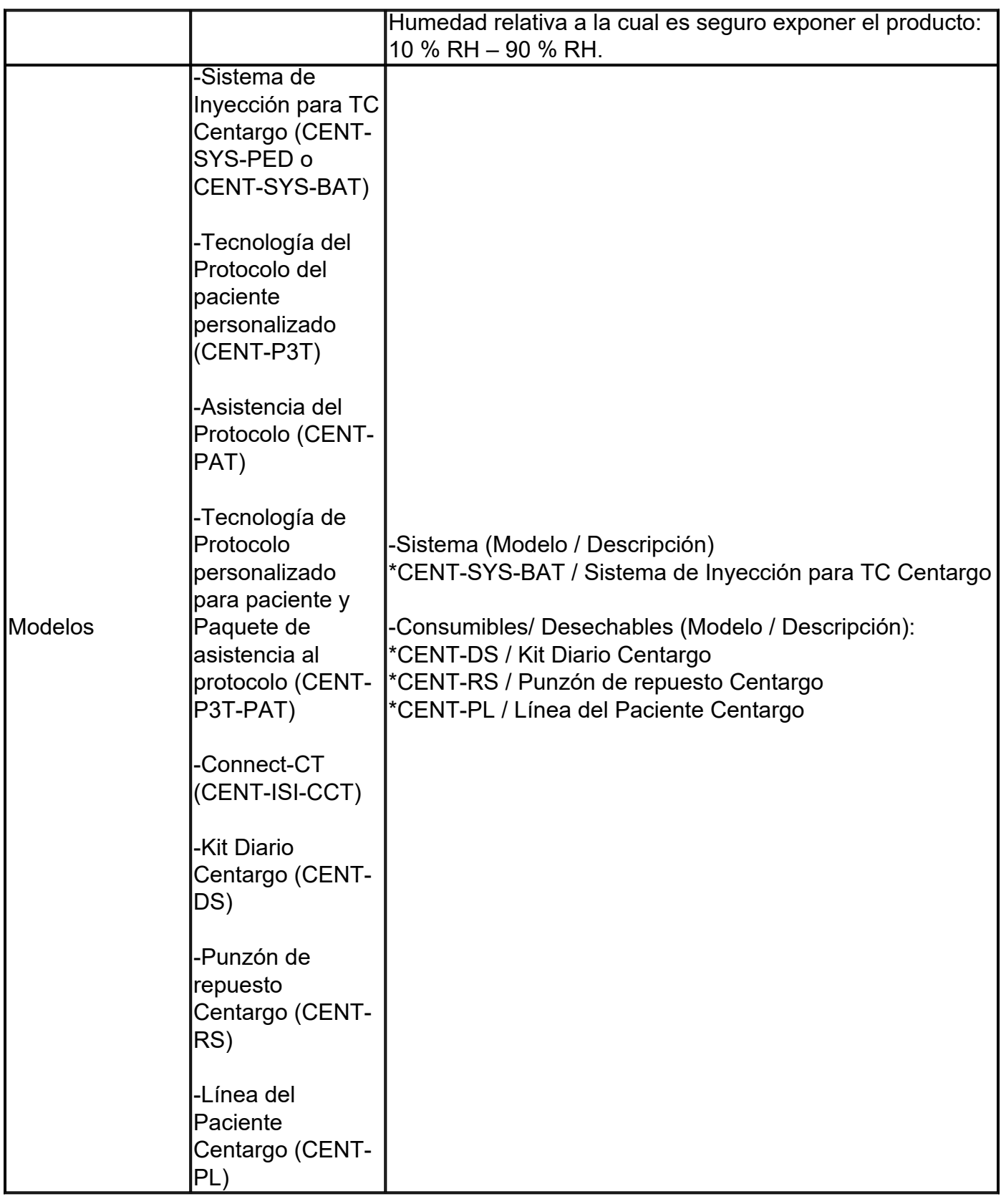

Quedando el producto inscripto con los siguientes datos característicos:

Nombre descriptivo: Sistema de inyección de medios de contraste para tomografía computarizada

Código de identificación y nombre técnico del producto médico, (ECRI-UMDNS): 17-969 Inyectores, de Medios de Contraste, para Tomografía Computarizada

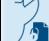

Marca(s) de (los) producto(s) médico(s): Medrad

Clase de Riesgo: III

Indicación/es autorizada/s: El sistema se emplea específicamente para inyectar medios de contraste y soluciones de irrigación por vía intravenosa a personas con fines diagnósticos en aplicaciones de radiografía.

Modelos: -Sistema (Modelo / Descripción) \*CENT-SYS-BAT / Sistema de Inyección para TC Centargo

-Consumibles/ Desechables (Modelo / Descripción): \*CENT-DS / Kit Diario Centargo \*CENT-RS / Punzón de repuesto Centargo \*CENT-PL / Línea del Paciente Centargo

Período de vida útil: Kit Diario Centargo (CENT-DS): 2 años Punzón de repuesto Centargo (CENT-RS): 3 años Linea del Paciente Centargo (CENT-PL): 3 años

Condición de uso: Uso exclusivo a profesionales e instituciones sanitarias

Fuente de obtención de la materia prima de origen biotecnológico: N/A

Forma de presentación: Inyector: por unidad Consumibles: Kit Diario Centargo (CENT-DS)- 4 unidades Punzón de repuesto Centargo (CENT-RS) - 50 unidades Linea del Paciente Centargo (CENT-PL) - 50 unidades

Método de esterilización: Consumibles: Radiación

Nombre del fabricante: a) Imaxeon, Pty Ltd. (elaborador legal para todos los productos)

- b) Bayer Medical Care, Inc. (elaborador para los inyectores)
- c) Gerresheimer Regensburg GmbH (elaborador del CENT-DS)
- d) Vincent Medical (Dong Guang) Manufacturing Co., Ltd (elaborador del CENT-PL)
- e) B.Braun Avitum Italy S.p.A. (elaborador del CENT-RS)
- f) Industrie Borla S.p.A. (elaborador del CENT-RS)

Lugar de elaboración: a) Unit 1, 38-46 South Street, Rydalmere, NSW 2116, Australia

- b) 625 Alpha Drive, Pittsburgh, PA 15238, USA (Estados Unidos)
- c) Oskar-von-Miller-Str. 6 92442 Wackersdorf, Germany (Alemania)

d) 11 Shabu Street, Qiao Long District, Tang Xia Town, Dong Guan City, Guangdong Province, P.R. China 523730

e) Via XXV Luglio 11, 41037 Mirandola (MO), Italy (Italia)

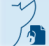

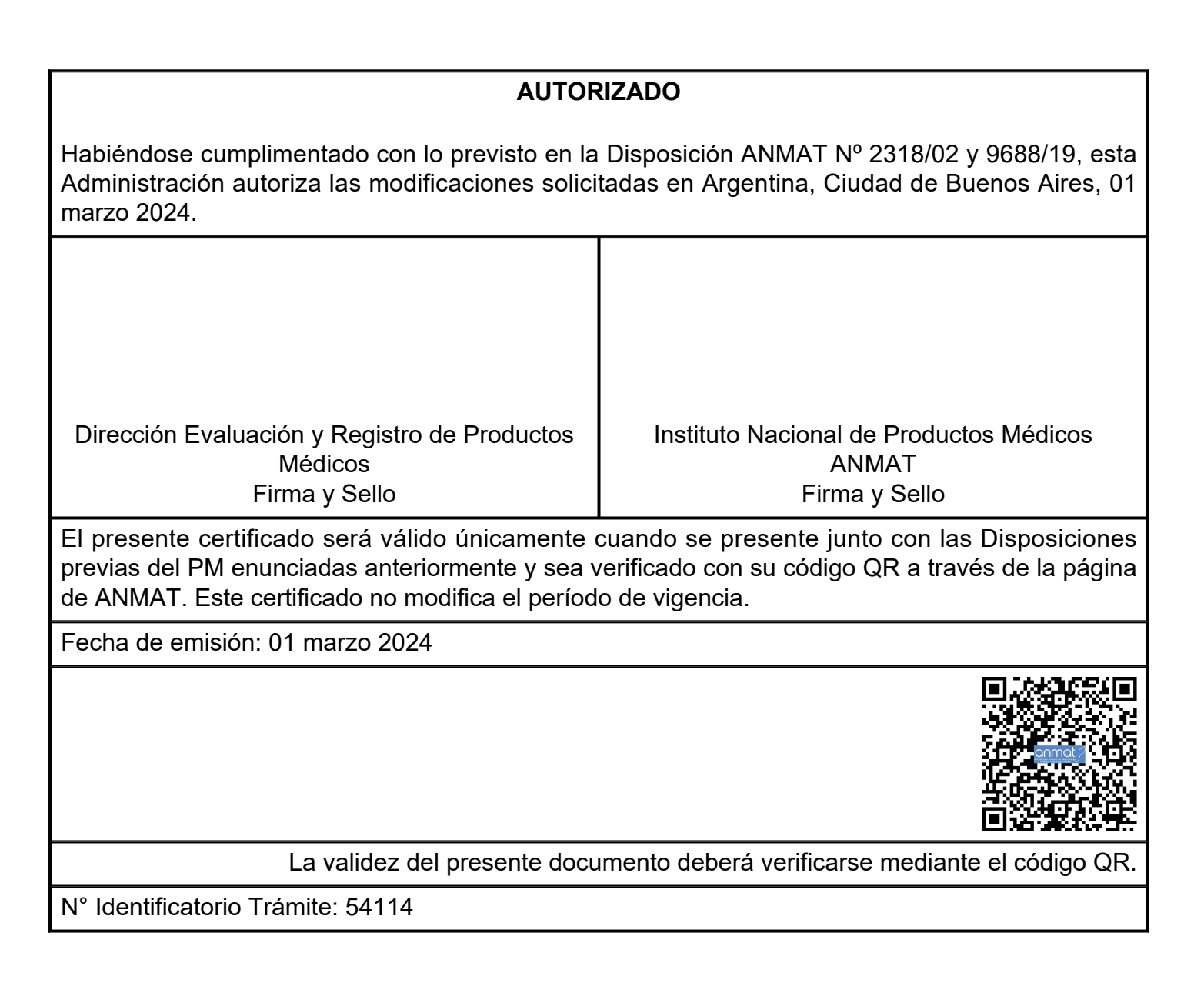

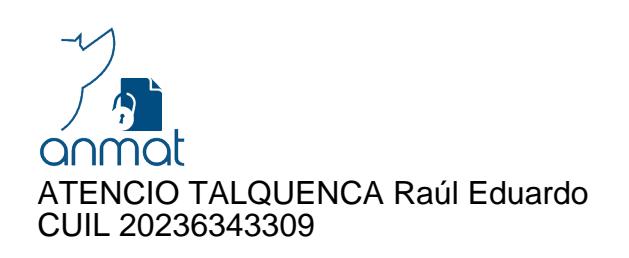

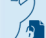

ABRIOLA Leticia Adriana CUIL 27323186494